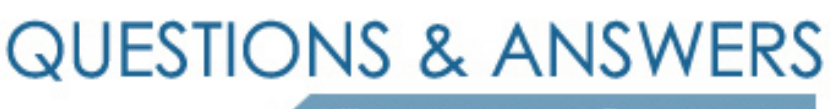

Kill your exam at first Attempt

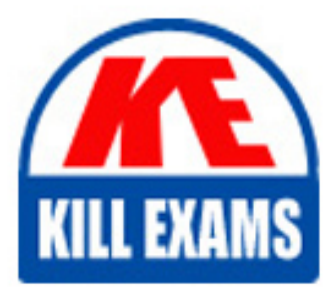

1Y0-900 Dumps 1Y0-900 Braindumps 1Y0-900 Real Questions 1Y0-900 Practice Test 1Y0-900 dumps free

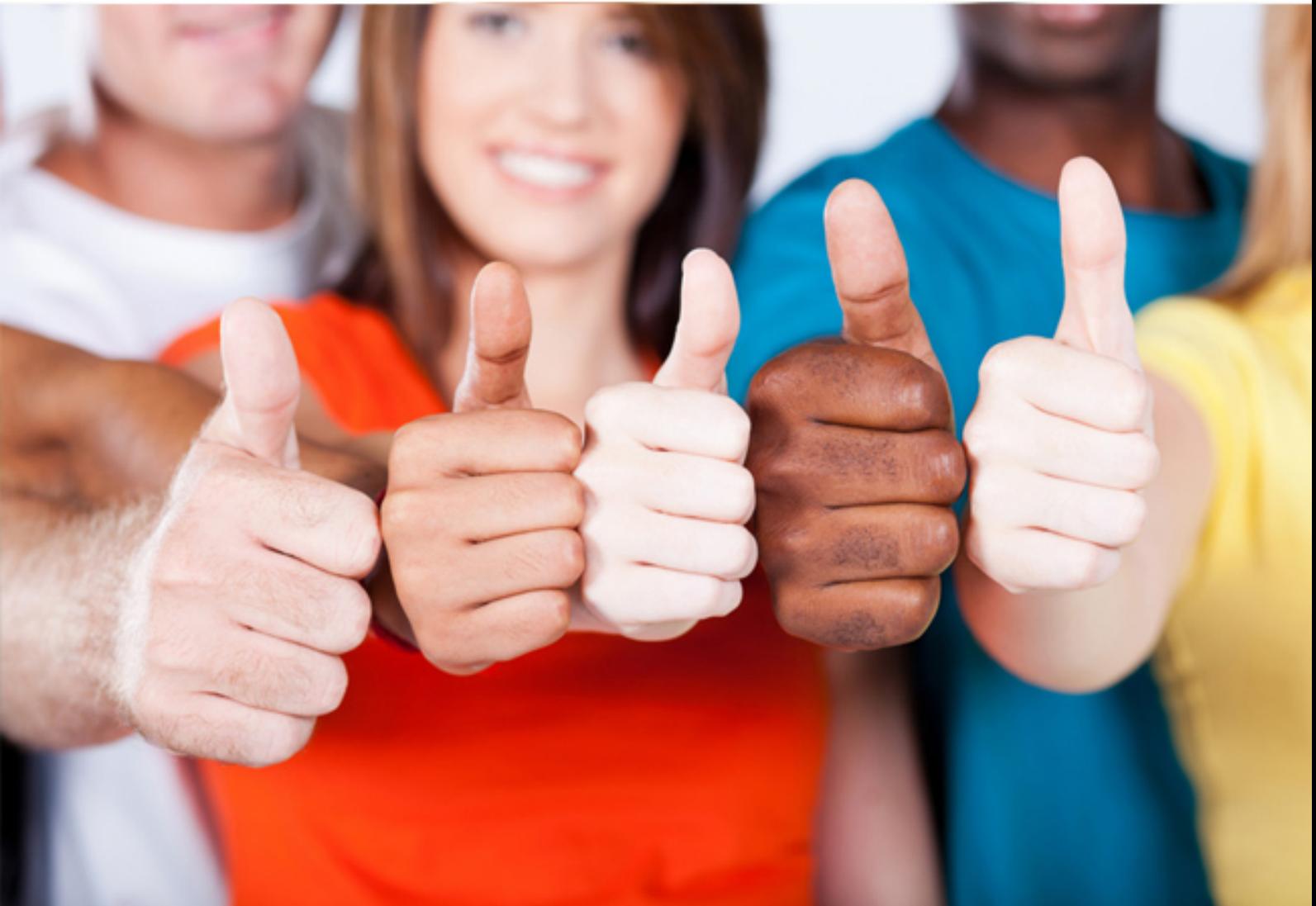

# **1Y0-900 Citrix**

Citrix Provisioning Server 4.5: Administration

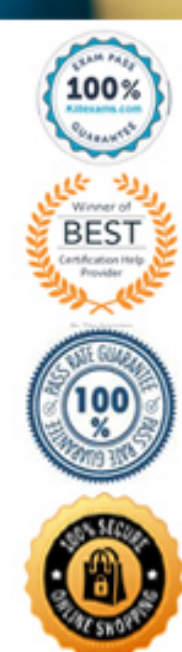

# **Answer:** A, B, C

# **QUESTION:** 72

An administrator attempted to associate Active Directory (AD) with a Provisioning Server environment; however, the administrator cannot add a device to the AD. Which two scenarios could be causing this issue? (Choose two.)

A. The Stream Service is not configured correctly.

B. The Provisioning Server is not a member of the domain.

C. The vDisk being accessed does not have AD password support enabled.

D. The administrator does not have the proper rights on the domain to add the device to the AD.

#### **Answer:** B, D

# **QUESTION:** 73

#### Scenario:

An administrator needs to change a property on target devices used by employees in the Human Resources department. These target devices access one of three vDisks (HRexec, HRstaff and HRadmin) and connect to either the PVS1 server or the PVS2 server; all of the target device names begin with HRd. Which parameter(s) should the administrator select to filter the target devices so that only the devices used by Human Resource employees appear in the Console tree?

- A. Disk only
- B. Name only
- C. Server only
- D. Server and disk
- E. Name and server

#### **Answer:** B

#### **QUESTION:** 74

An administrator configured a Provisioning Server to associate with Active Directory (AD); however, target devices are not able to log in to an AD domain. Which step should the administrator take to troubleshoot this issue?

A. Ensure that the target devices have automatic password support enabled.

- B. Verify that the vDisks are enabled for AD Machine Account Password Management.
- C. Ensure that the AD password on the vDisks matches the AD password on the server.
- D. Verify that the target devices are configured to manage AD machine account passwords.

# **Answer:** B

#### **QUESTION:** 75

An administrator made a version update of a vDisk and needs to apply this updated vDisk to the target devices that use it. How should the administrator check for the vDisk update in this scenario?

A. Run the Autoupdate Tool.

- B. Select 'Check for disk updates' from the target devices.
- C. Schedule an automatic vDisk update for updated virtual disks.
- D. Select 'Check for incremental updates' in the Provisioning Server Console.

# **Answer:** C

### **QUESTION:** 76

How can an administrator delete an Active Directory computer account in a Provisioning Server environment using the Provisioning Server Console?

A. Delete the computer account from the domain controller.

B. Delete the computer account from the Provisioning Server.

C. Select 'Remove target device from Domain' from the Master Target Device while in private mode.

D. Select 'Remove target device from Domain' from the target device and optionally type the name of the domain controller.

**Answer:** D

# For More exams visit https://killexams.com/vendors-exam-list

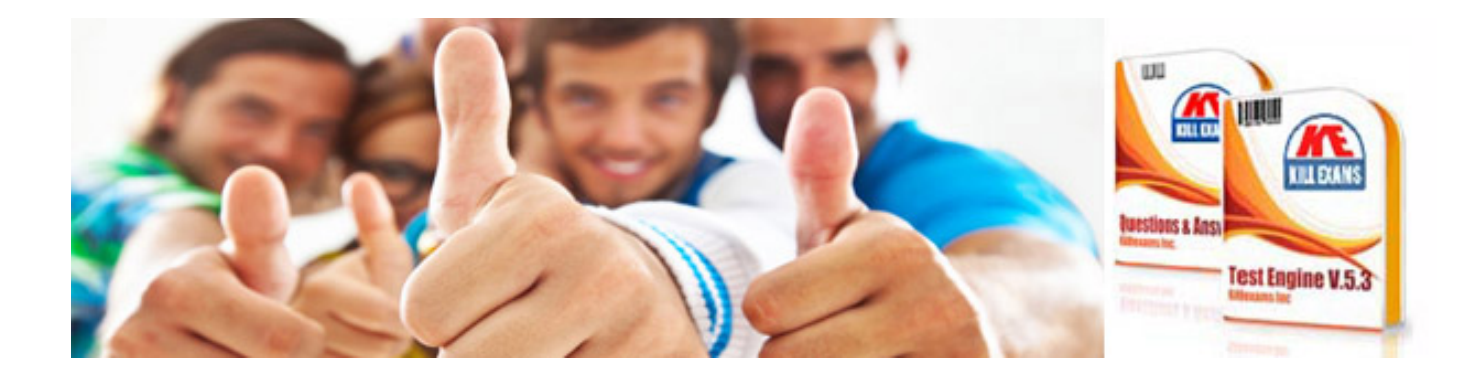

*Kill your exam at First Attempt....Guaranteed!*